#### **This work is licensed under the Creative Commons Attribution-NonCommercial-ShareAlike 3.0 Unported License.**

To view a copy of this license, visit http://creativecommons.org/licenses/by-nc-sa/3.0/

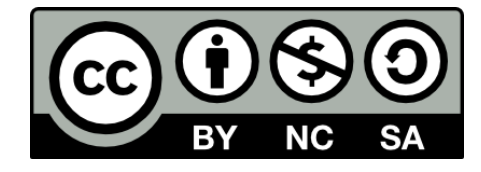

#### **Hugo González**

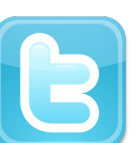

**@hugo\_glez**

#### **http://atit.upslp.edu.mx/~hugo/**

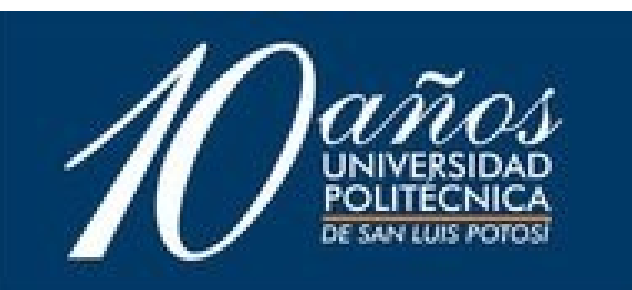

#### Linux, un vistazo al Software Libre!

Hugo Francisco González Robledo Departamento de Posgrado ITSLP

> hugo.gonzalez@itslp.edu.mx http://ardilla.zapto.org

Instituto Tecnológico de Zacatecas Noviembre 2005

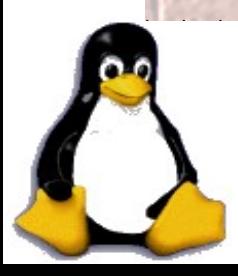

### ¿Quién les habla?

- M. C. en Ciencias de la Computación por el ITSLP.
- Más de 7 años de experiencia en uso de SL y más de 4 a nivel Profesional.
- NetAdmin. Migrando a Linux y OpenBSD. Y manteniendo Solaris.
- Ponente en diversos eventos de talla Internacional.

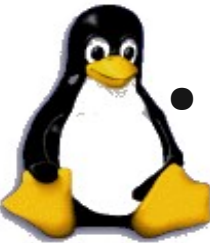

**ITSLPixx** 

#### Introducción

- ¿Qué es Linux?
- Entonces, ¿Qué es GNU/Linux?
- Todavía no se ponen completamente de acuerdo:
	- Stallman insiste en GNU/Linux
- ¿Qué es un sistema Operativo?
- ¿Qué es el Kernel?

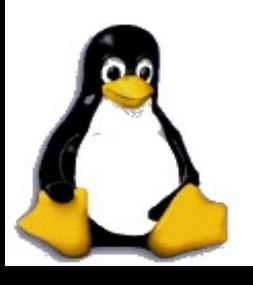

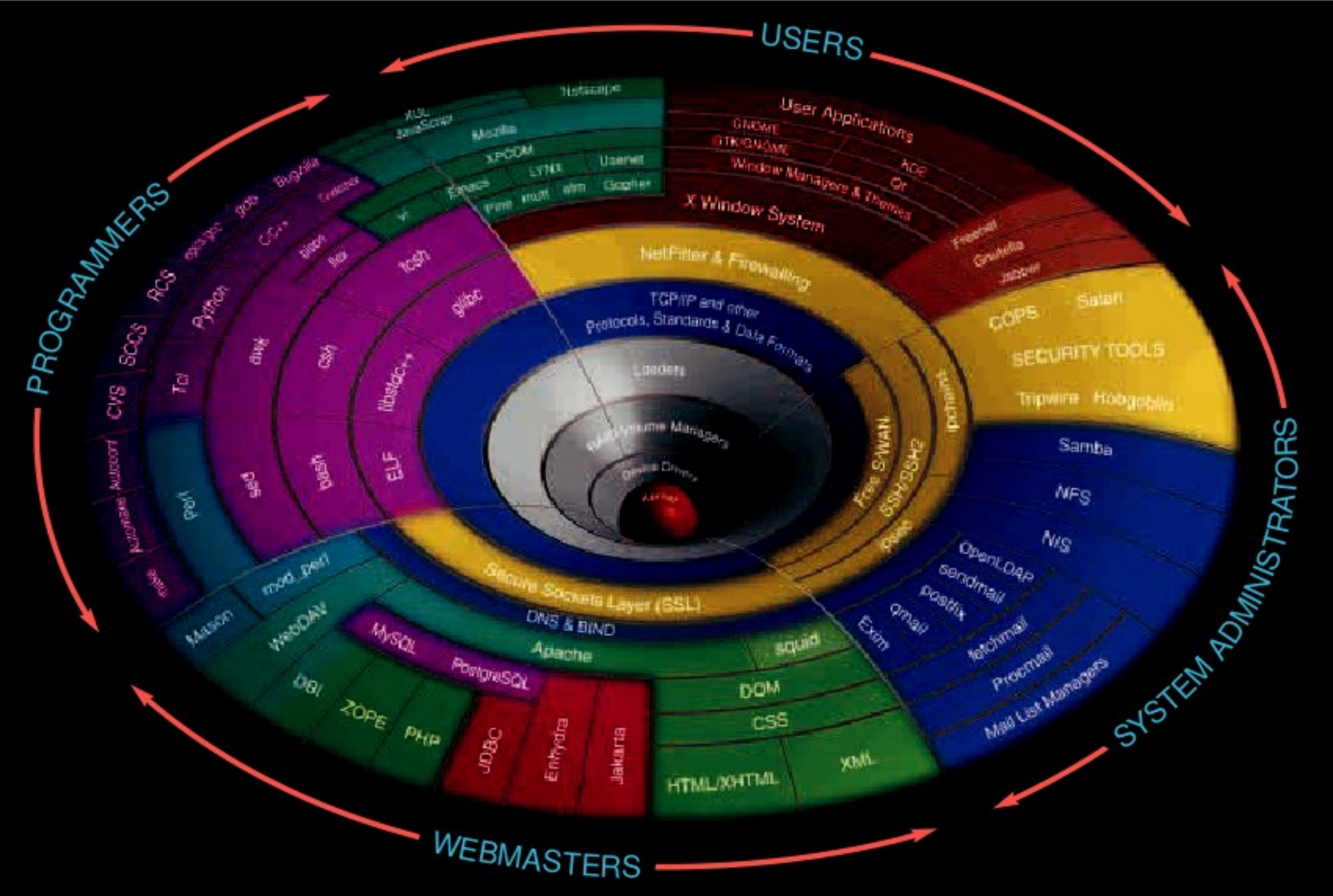

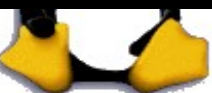

#### Distribuciones

- Debian
- RedHat
- Slackware
- SuSe
- Gentoo
- Fedora
- Ubuntu
- Knoppix

OVMATCH.COM

Put the fun back into computing. Use Linux, BSD.

- Mandriva
- LFS
- Y muchas, muchas mas ....

# El FS, el OS y el FOSS

- Movimiento de la FSF
	- Freeware != Open Source
	- Open Source != Free Software
	- $-$  Freeware  $!=$  Free Software
- Todo es cuestión de LICENCIAS
	- GPL
	- BSD
	- Apache

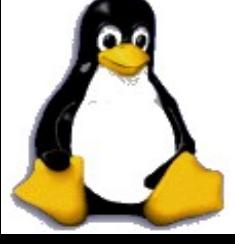

– Creative Commons

#### Existen otros Sistemas Operativos

• GNU/Hurd Debian/Hurd Debian/BSD

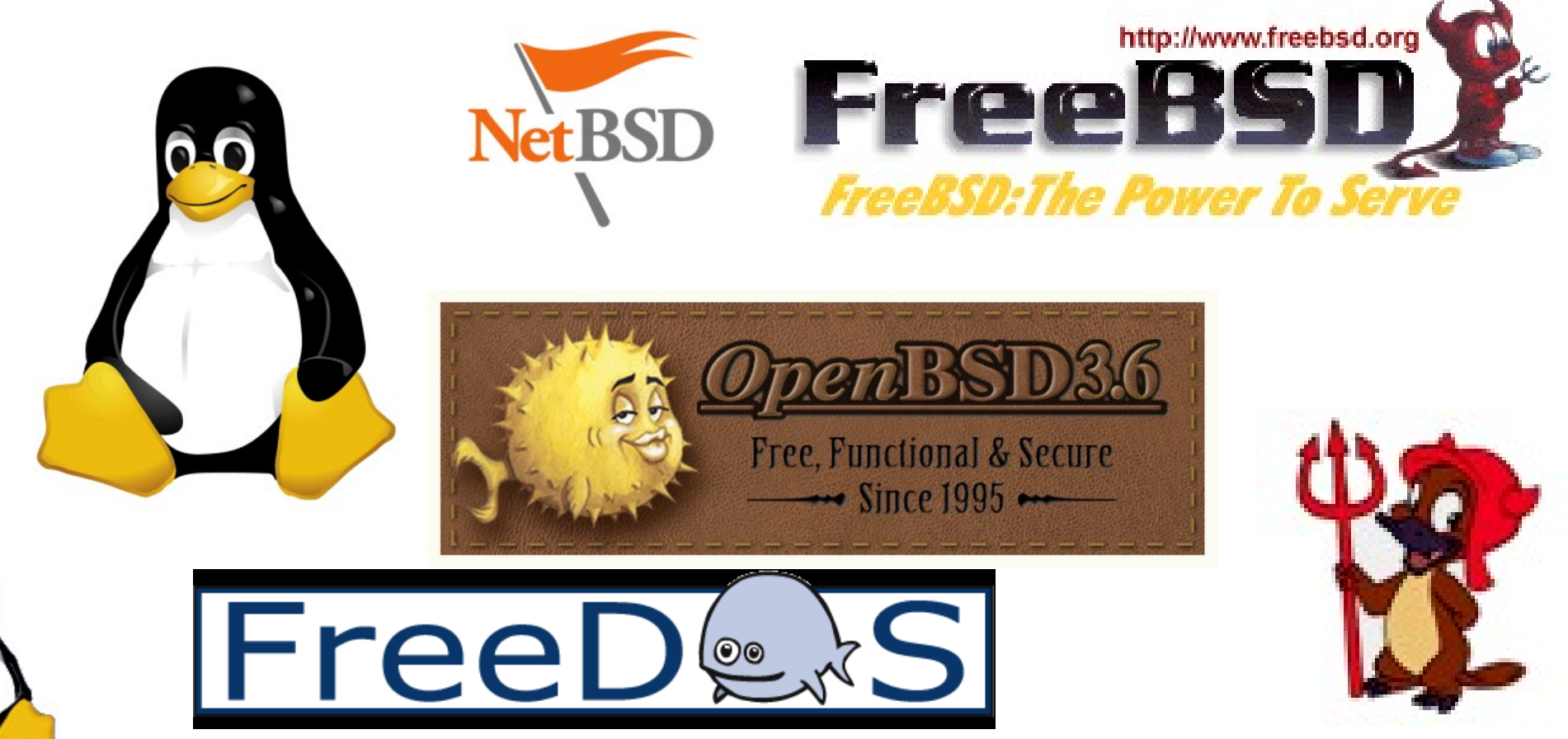

#### Existen Aplicaciones

• No solo para sistemas operativos libres, tambien propietarios como Windows o MacOS

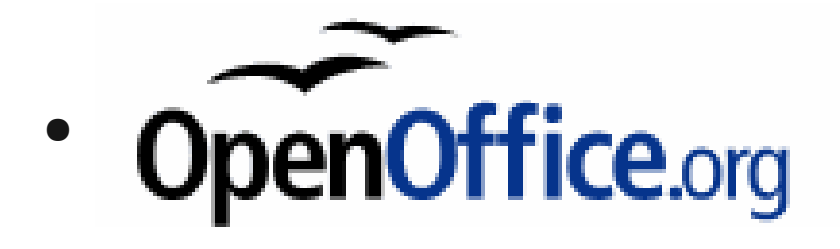

• También Software de desarrollo y para resolver necesidades académicas

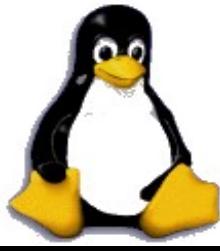

#### Usos

- Servidores de archivos .... Samba
- Firewalls ... iptables
- Proxy ... squid
- Webserver ... apache  $\mathbf{R}^{\mathcal{R}}$
- Mail server ... sendmail

#### **ADMINISTRATION**

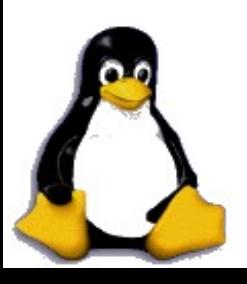

# Ventajas

- No es necesario pagar licencias.
- GNU/Linux funciona en casi todos las computadoras. NetBSD funciona en más todavía.
- GNU/Linux amplia la vida útil del hardware
- Linux controla al software y el usuario controla a Linux (estabilidad, no hay bloqueos)
- Sequridad (las actualizaciones y parches están disponibles más rápido)

● Compatible con Unix

#### Desventajas

- Es diferente
- No es compatible con Windows (wine)
- No hay soporte (libre en la comunidad o puedes pagar por él)
- Es muy potente, es necesario aprender a usarlo
- No existe "tanto" software de aplicaciones

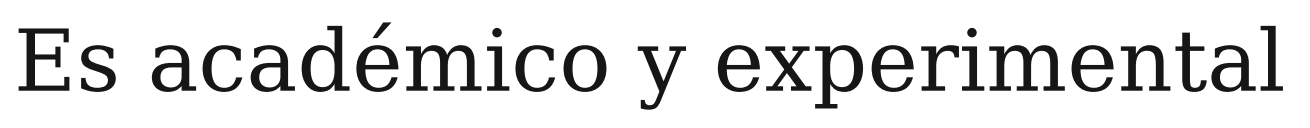

# Negocio\$

- Pero SI se puede lucrar con el Software Libre
	- Por instalaciones
	- Por desarrollos
	- Por adaptaciones
	- Por administración
	- Por soporte
	- Por capacitación

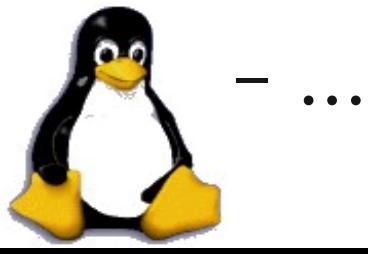

#### Aplicaciones REALES

- Servidor de archivos (+2 años arriba en el laboratorio de Centro de Cómputo, P II con 32 en RAM, RedHat 9.0)
- Firewall (Recientemente Actualizados, 1 Debian Sarge y otro OpenBSD)
- Clientes Delgados y Servidor para estaciones Sun Ray
- ITSLPixx

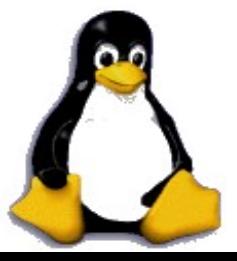

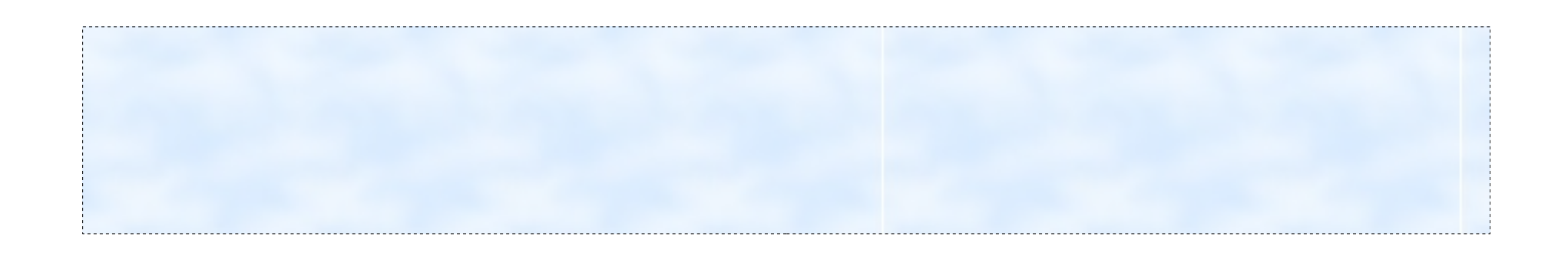

#### Parte técnica (un poco fea)

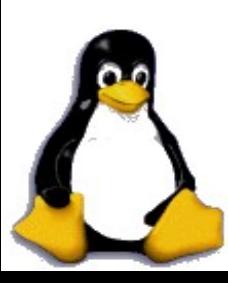

Mejorar el rendimiento en escritorio

- El sistema fui diseñado desde un principio para funcionar como Servidor
- En la actualidad distribuciones como Ubuntu se enfocan más al cliente.
	- www.ubuntulinux.org
- Trabajar sobre el Kernel

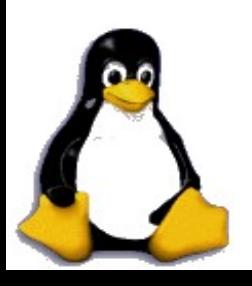

### kernel

- Tiene más de 10 años desarrollándose
- rama 2.2 fué la ultima monolítica
- rama 2.4 trabaja con módulos
- rama 2.6 es la más reciente

http://www.kernel.org

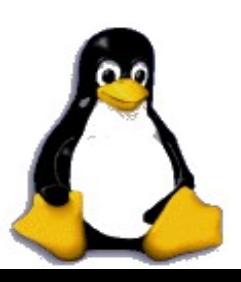

#### Parches

- Los parches para el núcleo o kernel abundan.
- Los hackers del kernel los liberan para mejorar el rendimiento o aumentar capacidades.
- Ejemplos
	- Bootsplash

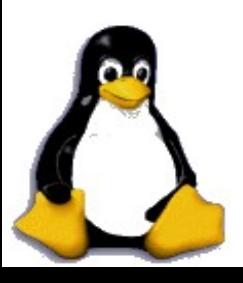

# Low-latency y preemtive

- Uno de los puntos críticos del sistema es la "latencia del planificador"
- El retardo entre una interrupción y que el proceso que la atiende responda.
- Clark Williams, de Red Hat muestra los resultados de pruebas de los parches anteriores y concluye que es recomendable instalar los dos

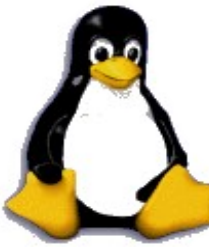

#### Parchado y compilación del Núcleo

- El kernel es cada vez más fácil de compilar
- Con Kolivas tiene parches específicos para escritorio o servidor.
- Bajar código fuente del kernel. Bajar los parches.
- Aplicarlos
- Configurar y compilar

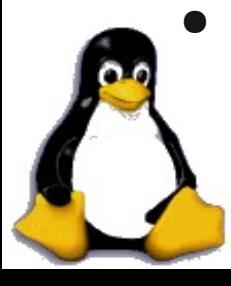

#### Instrucciones

- cd /usr/src/linux
- gzcat parche-xxxxx | patch  $-p1$  -
- cp /boot/config-xxxxx .config
- make menuconfig
- make oldconfig
- make
- make modules ; make modules install make install

# Snort

- Herramienta de detección de intrusos
- Avisa de intentos de intrusión, escaneos, virus, gusanos, charlas, porno ....
- Consola completa:
	- $-$  Snort + ACID + apache + mysql
	- http://pruebas.itslp.edu.mx/acidlab/

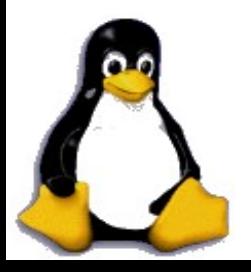

### Instalación

- En debian el "apt-get install"
	- apt-get install apache2 mysql
	- apt-get install libapache2-mod-php4
	- apt-get install acidlab-mysql snort-mysql
- configurar ...
- monitorear ...
- Se puede utilizar junto con iptables para formar un IPS

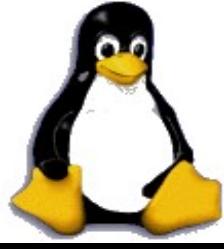

# ¿Qué hacer?

- Leer, Practicar, Programar
- Consultar a los expertos
- Compartir el conocimiento
- Asistencia a eventos
	- CONSOL (Febrero en el DF) www.consol.org.mx
	- GULEV (Noviembre en Veracruz) www.gulev.org.mx

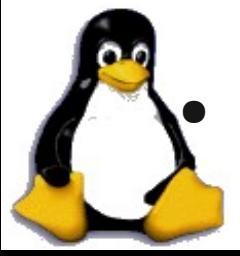

Creación de GUL

### Conclusiones

- En la actualidad Linux va tomando cada vez mas fuerza.
- Se acerca más al usuario final. (es mas fácil)
- Funciona en máquinas de producción y en máquinas de escritorio.
- Es una alternativa existente, viable y confiable.
- No es solo moda, es aprendizaje y **te enseña en mucha ocasiones a ser autodidacta.**

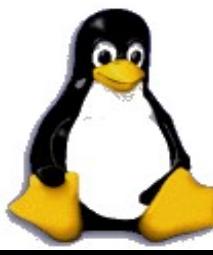

#### ¿Preguntas?

#### contacto:

#### Hugo Francisco González Robledo Departamento de Posgrado ITSLP

hugo.gonzalez@itslp.edu.mx http://ardilla.zapto.org

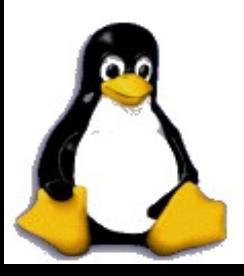